### **ВІСНИК ПРИАЗОВСЬКОГО ДЕРЖАВНОГО ТЕХНІЧНОГО УНІВЕРСИТЕТУ 2019р. Серія: Технічні науки Вип. 38**

# **p-ISSN: 2225-6733; e-ISSN: 2519-271X**

- 13. David Sklansky. *Matematika pokera* [The math of poker]. Moscow, Eksmo Publ., 2017. 312 p. (Rus.)
- 14. [Rokach L., Maimon O. Data Mining with decision trees. Theory and Application. Singapore,](http://pzs.dstu.dp.ua/DataMining/tree/bibl/Data%20Mining%20with%20Decision%20Trees_%20Theory%20and%20Applications.pdf) [World Scientifc Publishing Co. Pte. Ltd, 2015. 305 p.](http://pzs.dstu.dp.ua/DataMining/tree/bibl/Data%20Mining%20with%20Decision%20Trees_%20Theory%20and%20Applications.pdf)
- 15. *Metod dereva resheniy i drugie metody na osnove teorii grafov* (The decision tree method and other graph-based methods) Available at: [https://function-x.ru/graphs4\\_modeling\\_decision\\_tree\\_](https://function-x.ru/graphs4_modeling_decision_tree_%0bgame_tree.html) [game\\_tree.html](https://function-x.ru/graphs4_modeling_decision_tree_%0bgame_tree.html) (accessed 21 March 2019). (Rus.)
- 16. *ICM poker* (ICM poker) Available at: [https://www.icmpoker.com/ru/blog/chto-takoe-icm-poker/.](https://www.icmpoker.com/ru/blog/chto-takoe-icm-poker/) (accessed 22 March 2019). (Rus.)

Рецензент: В.П. Гранкин д-р физ.-мат. наук, проф., ГВУЗ «ПГТУ»

Статья поступила 05.04.2019

 $\overline{a}$ 

#### **УДК 004.9:378.14 doi: 10.31498/2225-6733.38.2019.181493**

## **© Зиновченко А.Н.<sup>1</sup> , Гаркуша Г.Г. 2**

#### **ОРГАНИЗАЦИЯ ВИРТУАЛЬНЫХ ИНТЕЛЛЕКТУАЛЬНЫХ ЛАБОРАТОРНЫХ РАБОТ**

*Предлагается способ организации виртуальных лабораторных работ для обучения дисциплинам, которые относятся к точным наукам, с целью повышения дидактической эффективности обучения, автоматического оценивания работы обучаемого, снижения нагрузки преподавателя. Способ заключается в том, что каждый обучаемый работает согласно своему варианту, в зависимости от которого формируется математическая модель изучаемого объекта или процесса и корректные результаты. Обучаемый делает необходимые измерения, обрабатывает их и получает конечные результаты, после чего компьютер сверяет их с корректными результатами. Если погрешность несовпадения результатов обучаемого и компьютера превышает критический уровень, эти результаты не принимаются. Если погрешность ниже критического уровня, данные результаты принимаются и оцениваются. После завершения работы итоговая оценка записывается в регистрационный файл обучаемого.*

*Ключевые слова: виртуальная лабораторная работа, дидактическая эффективность, автоматическое оценивание, нагрузка преподавателя, математическая модель.*

*Зиновченко О.М., Гаркуша Г.Г. Організація віртуальних інтелектуальних лабораторних робіт. В роботі надана класифікація лабораторних робіт по цілі їх виконання. Пропонується спосіб організації віртуальних лабораторних робіт, де очікується отримання навичок роботи зі складним обладнанням або з комплексом промислових об'єктів з панелі управління, оскільки реальне лабораторне обладнання має високу вартість і високу вірогідність пошкодження. Мета способу – підвищення дидактичної ефективності навчання, автоматичне оцінювання роботи студента, зниження навантаження викладача, зниження витрат на лабораторне обладнання та виключення ризику пошкодження обладнання. Спосіб полягає у то-*

<sup>1</sup> *канд. техн. наук, доцент, Азовский морской институт национального университета Одесская морская академия, г. Мариуполь, zynovchenk[o@g](mailto:igor.lentsov@inpec.ua)mail.com*

<sup>&</sup>lt;sup>2</sup> канд. техн. наук, профессор, Азовский морской институт национального университета Одесская мор*ская академия, г. Мариуполь, garkusha\_[g@m](mailto:igor.lentsov@inpec.ua)ail.ru*

### **2019р. Серія: Технічні науки Вип. 38 p-ISSN: 2225-6733; e-ISSN: 2519-271X**

*му, що кожен студент працює відповідно до свого варіанту, в залежності від якого формується математична модель досліджуваного об'єкта або процесу і коректні результати, які мають бути отримані після виконання лабораторної роботи. Варіант виконання роботи та службова інформація зберігаються в реєстраційному файлі студента, який формується і видається викладачем. Всі дії студента контролюються комп'ютером для запобігання збоїв в роботі математичної моделі і для надання навчальному процесу коректного напрямку. Якщо дія студента є коректна, вона надається в математичну модель. Якщо дія не є коректна, вона ігнорується і відповідна інформація надається в базу повідомлень та пояснень, де комп'ютер відбирає повідомлення для студента, яке пояснює некоректну дію. Студент робить необхідні вимірювання, обробляє їх і отримує кінцеві результати, після чого комп'ютер порівнює їх з коректними результатами. Якщо похибка розбіжності результатів студента і комп'ютера перевищує критичний рівень, ці результати не приймаються. Якщо похибка нижче критичного рівня, дані результати приймаються і оцінюються. Після завершення віртуальної лабораторної роботи комп'ютер формує оцінки за отримані результати і підсумкова оцінка записується в реєстраційний файл студента.*

*Ключові слова: віртуальна лабораторна робота, дидактична ефективність, автоматичне оцінювання, навантаження викладача, математична модель.*

*O.M. Zynovchenko, G.G. Garkusha. An organization of the virtual intellectual laboratory works. A method of organizing virtual laboratory work is proposed where it is assumed to acquire skills of work with complex equipment or with a complex of industrial facilities from the control panel. In such cases, real laboratory equipment is very expensive and can be easily damaged. The purpose of the method is to increase the didactic effectiveness of teaching, to provide automatic evaluation of the student's work, to reduce the teacher's work in class, to reduce the cost of laboratory equipment and to eliminate the risk of equipment damage. In compliance with this method each student works according to his own variant which forms a mathematical model of the studied object or process and the correct results that should be obtained after the laboratory work has been completed. All the actions of the student are controlled by a computer in order to prevent malfunctions in the mathematical model and to guide the learning process. If the student's action is correct, it is transferred to the mathematical model. If the action is incorrect, it is ignored and the corresponding information is transmitted to the message base and explanation base. Here, the computer selects a message for the student which explains the incorrect action. The student takes the necessary measurements, processes them and receives the final results. The computer compares them with the correct results. If the error of mismatch between the student's and the computer's results exceeds a critical level these results are not accepted. If the error is below the critical level, these results are accepted and evaluated. After the work has been completed the final mark is recorded in the student's registration file.*

*Keywords: virtual laboratory work, didactic efficiency, automatic evaluation, teacher's work in class, mathematical model.*

**Постановка проблемы.** Лабораторные работы являются составной частью учебного процесса и в технических учебных заведениях они предопределяют существенные финансовые затраты. Использование информационных технологий и виртуальных лабораторных работ позволяет снизить эти затраты. А реализация виртуальных лабораторных работ с использованием элементов искусственного интеллекта позволит сократить нагрузку преподавателя и повысить эффективность учебного процесса.

**Анализ последних исследований и публикаций.** По дидактической значимости лабораторные работы можно разделить на следующие группы. В первую группу входят работы исследовательского типа, которые предполагают математическое моделирование физических процессов в специализированных компьютерных приложениях, например [1]. Такие работы по

### **2019р. Серія: Технічні науки Вип. 38 p-ISSN: 2225-6733; e-ISSN: 2519-271X**

своему определению являются виртуальными. Во вторую группу входят лабораторные работы с элементами исследования реальных объектов (электрические цепи, гидравлические системы и пр.), где обучаемые получают навыки работы с контрольно-измерительным оборудованием и усваивают основные положения техники безопасности, например [2]. В таком случае возможность использования виртуальных работ сомнительна и должна рассматриваться для каждой конкретной ситуации. Третью группу составляют работы, где предполагается получение навыков работы со сложным оборудованием или с комплексом промышленных объектов с панели (пульта) управления, например [3]. В этом случае желательно отдавать предпочтение использованию виртуальных лабораторных работ ввиду высокой стоимости и сложности лабораторного оборудования, а также высокой вероятности его повреждения. Четвёртую группу составляют работы, имеющие целью ознакомление с оборудованием и получение опыта работы с ним. В данном случае использование виртуальных работ представляется нецелесообразным за редкими исключениями.

**Целью данной работы** является формирование основных принципов реализации виртуальных лабораторных работ (предпочтительно третьей группы) на основе использования элементов искусственного интеллекта для повышения эффективности учебного процесса и сокращения нагрузки преподавателя.

**Изложение основного материала.** Разработанная в Азовском морском институте НУ ОМА г. Мариуполь структура виртуальной лабораторной работы приведена на рисунке 1.

При запуске виртуальной лабораторной работы компьютер запрашивает именной регистрационный файл обучаемого (1), где хранится в закодированном виде вся служебная информация – персональные данные обучаемого, варианты всех виртуальных лабораторных работ и полученные оценки. Из этого файла извлекается информация о варианте выполнения данной лабораторной работы. На основании этой информации в блоке (2) формируются основные параметры математической модели (3) исследуемого объекта или процесса и корректные результаты (5), которые должны быть получены в ходе выполнения данной лабораторной работы.

В процессе выполнения лабораторной работы, т. е. в процессе взаимодействия с математической моделью, обучаемый получает определённую информацию (10) и выполняет определённые действия (11). Все действия обучаемого контролируются компьютером в блоке контроля действий (4), во-первых, для предотвращения сбоев в работе математической модели и, во-вторых, для направления учебного процесса в нужном направлении при некорректных действиях обучаемого. Если действие корректно (6), оно передаётся в модель (3); если действие некорректно (7), оно игнорируется и соответствующая информация передаётся в базу сообщений и объяснений (12), где выбирается информация для обучаемого (8), поясняющая некорректное действие. В результате обработки информации (10), полученной при выполнении лабораторной работы, обучаемый формирует конечные результаты работы (9), которые должны быть внесены в специальные поля ввода при завершении работы. Компьютер сравнивает их с истинными результатами (5) в блоке сравнения результатов (13). Если полученный обучаемым результат (9) существенно отличается от соответствующего истинного результата (5), т. е. если погрешность несовпадения этих результатов превышает заданный критический уровень, результат работы обучаемого не принимается компьютером (14) и соответствующая информация передаётся в базу сообщений и объяснений (12) для объявления обучаемому (8). Если же эта погрешность ниже критического уровня, то данный результат принимается и засчитывается (15). В блоке формирования оценки (16) каждый полученный результат оценивается определённым количеством баллов пропорционально весовому коэффициенту для этого результата и обратно пропорционально уровню погрешности этого результата. Когда все требуемые результаты выполнения лабораторной работы приняты компьютером, полученные оценки за каждый из этих результатов формируют итоговую оценку. Эта оценка и поясняющая её информация записываются в регистрационный файл обучаемого (17). На этом работа считается выполненной.

При такой организации учебного процесса каждый обучаемый работает согласно своему варианту, записанному в его именном защищённом регистрационном файле. Этот файл преподаватель выдаёт обучаемому перед началом выполнения лабораторной работы и он должен поместить его на свой компьютер. При запуске виртуальной лабораторной работы номер варианта считывается компьютером из регистрационного файла обучаемого. Обучаемый приступает к

2019<sub>p</sub>.

### Серія: Технічні науки p-ISSN: 2225-6733; e-ISSN: 2519-271X

Вип. 38

работе с математической моделью, делает необходимые измерения, обрабатывает их и получает конечные результаты. Далее он должен внести полученные результаты в специальные поля ввода и компьютер сверяет их с корректными результатами. Если погрешность несовпадения какого либо результата обучаемого и соответствующего корректного результата превышает критический уровень, этот результат не принимается компьютером. Обучаемый обязан либо повторить лабораторную работу, либо проверить корректность уже полученных результатов. Когда последний требуемый результат выполнения лабораторной работы введён обучаемым и принят компьютером, формируется итоговая оценка. На этом виртуальная лабораторная работа считается завершённой. Все действия обучаемого при работе с математической моделью контролируются компьютером. С целью обеспечения самостоятельной работы обучаемого с математической молелью сообщения о некорректных лействиях и сообщения о непринятых результатах лабораторной работы выбираются из базы сообщений и объяснений и сформулированы таким образом, чтобы дать максимально информативные пояснения, соответствующие ситуации, но исключающие возможность подбора результатов работы.

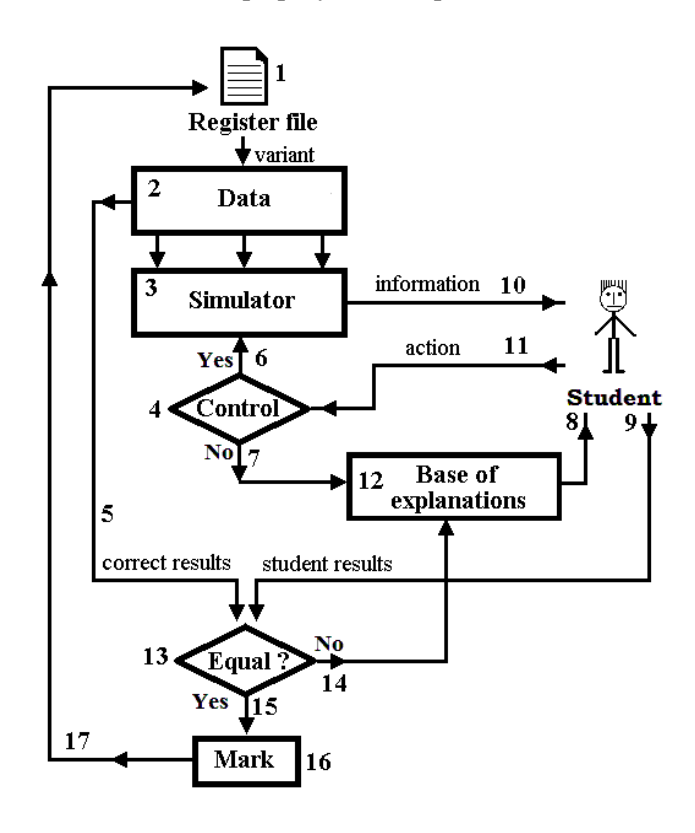

Рис. 1 – Структура виртуальной лабораторной работы : 1 – именной регистрационный файл обучаемого; 2 - блок формирования параметров математической модели; 3 - математическая модель процесса; 4 - блок контроля действий обучаемого: 5 результаты работы, которые должны быть получены; 6 - корректное взаимодействие обучаемого с математической моделью при выполнении лабораторной работы; 7 - некорректное действие обучаемого; 8 - информация о некорректно выполненной работе; 9 - результаты выполнения работы, полученные обучаемым; 10 информация о результатах работы математической модели; 11 - действия обучаемого; 12 - база сообщений и пояснений; 13 - блок сравнения истинных и полученных результатов выполнения работы; 14 - сравнение некорректно; 15 - сравнение корректно; 16 – блок формирования оценки в случае корректных результатов; 17 – запись оценки в регистрационный файл обучаемого

Описанная структура была использована для реализации ряда виртуальных лабораторных работ по курсу «Теория автоматического управления». Одна из таких работ имитирует панель управления установкой нагрева жидкости (рисунок 2).

### **2019р. Серія: Технічні науки Вип. 38 p-ISSN: 2225-6733; e-ISSN: 2519-271X**

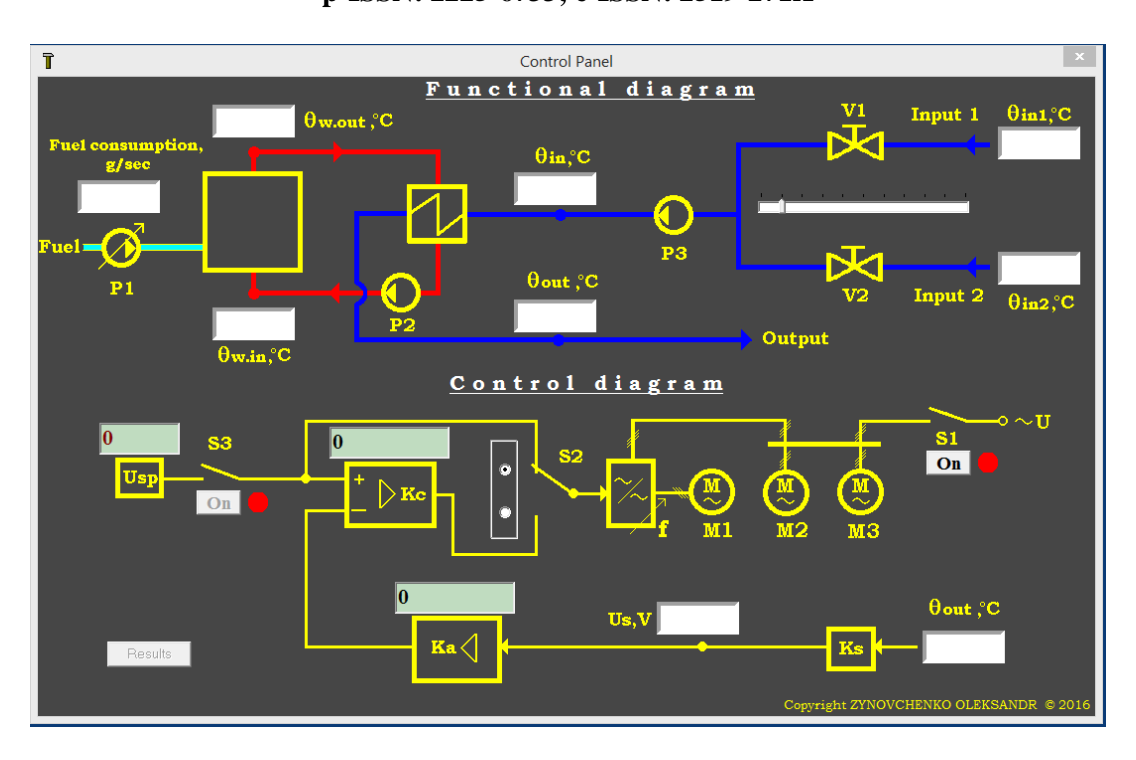

Рис. 2 – Пример виртуальной лабораторной работы, имитирующей управление технологическим процессом

Пояснения к лабораторной работе даются в виде виртуальной интерактивной лекции [4]. Пояснения включают также практическую работу в виде задач, относящихся к теме лабораторной работы. Лабораторная работа выполняется на компьютере обучаемого.

Итоговая оценка по лабораторной работе включает следующие составляющие:

- оценка за работу на виртуальной лекции (выставляется компьютером);
- оценка за выполнение лабораторной работы (выставляется компьютером);
- оценка за отчёт по работе;
- оценка за контрольную работу в аудитории по теме лабораторной работы.

По мнению студентов, такая виртуальная лабораторная работа имеет преимущества по сравнению с реальной установкой:

- безопасность выполнения работы;
- отсутствие страха испортить дорогостоящее оборудование;
- возможность выполнять работу в любое удобное время и в любом месте.

Отсутствие преподавателя компенсируется элементами искусственного интеллекта – виртуальной лекцией, контролем со стороны компьютера за ходом выполнения работы и поясняющей информацией при неправильных действиях или результатах.

#### **Выводы**

Результаты тестирования разработанных виртуальных интеллектуальных лабораторных работ показывают, что они имеют ряд преимуществ по сравнению с реальными работами подобного типа:

1) нет необходимости в сложном дорогостоящем оборудовании и отсутствует опасность повредить такое оборудование;

2) обучаемый не ощущает разницы между реальной работой и виртуальной;

3) виртуальная работа позволяет моделировать и изучать нестандартные ситуации;

4) обучаемый имеет свободный график работы;

5) применение элементов искусственного интеллекта позволяет существенно снизить нагрузку преподавателя;

6) учебный процесс не прерывается при временном отсутствии преподавателя;

7) виртуальные лабораторные работы позволяют разгрузить учебные помещения.

# **2019р. Серія: Технічні науки Вип. 38**

#### **p-ISSN: 2225-6733; e-ISSN: 2519-271X**

#### **Список использованных источников:**

- 1. Электроника и электротехника : Учебные ресурсы для студентов и преподавателей. Моделирование электрических цепей и электронных схем в программе TINA / Сост. В.А. Алехин [Электронный ресурс]. – Режим доступа: http:/www.toe-mirea.ru/video.html.
- 2. Электротехника и электроника : Методическая разработка к лабораторному практикуму по курсу / Сост. М.Ю. Маслов, В.А. Ружников, Д.В. Скачков [Электронный ресурс]. – Режим доступа:<http://window.edu.ru/> resource/910/76910/files/eielabs.pdf.
- 3. Пат. 2523180С1 Российская Федерация, МПК G 06 Q 50/20, G 06 N 5/00, G 09 B 23/28. Способ оценки правильности действий обучаемого трансфеморальной аортографии с использованием виртуального компьютерного тренажёра / А.В. Колсанов, Б.И. Яремин, Н.В. Сапцин. – № 2012156116/08; заяв. 24.12.12; опубл. 20.07.14, Бюл. № 20. – 3 с.
- 4. Гаркуша Г.Г. Интеллектуальное компьютерное приложение «виртуальная интерактивная лекция» / Г.Г. Гаркуша, А.Н. Зиновченко // Вісник Приазовського державного технічного університету : Зб. наук. пр. / ДВНЗ «ПДТУ». – Маріуполь, 2015. – № 31. – С. 203-209. – (Серія : Технічні науки).

#### **References:**

- 1. Alekhin V.A. *Elektronika i elektrotekhnika: Uchebnye resursy dlia studentov i prepodavatelei. Modelirovanie elektricheskikh tsepei i elektronnykh skhem v programme TINA* (Electronics and Electrical Engineering: Learning Resources for Students and Teachers. Modeling electrical circuits and electronic circuits in the program TINA) Available at: http:/www.toemirea.ru/video.html (accessed 15 January 2019). (Rus.)
- 2. Maslov M.Iu., Ruzhnikov V.A., Skachkov D.V. *Elektrotekhnika i elektronika: Metodicheskaia razrabotka k laboratornomu praktikumu po kursu* (Electrical Engineering and Electronics: Methodological development for a laboratory workshop on the course) Available at: <http://window.edu.ru/> resource/910/76910/files/eielabs.pdf (accessed 05 Fabruary 2019). (Rus.)
- 3. Kolsanov A.V., Iaremin B.I., Saptsin N.V. *Sposob otsenki pravil'nosti deistvii obuchaemogo transfemoral'noi aortografii s ispol'zovaniem virtual'nogo komp'iuternogo trenazhera* [A method for evaluating the correctness of the actions of a trained transfemoral aortography using a virtual computer simulator]. Patent RU, no. 2523180С1, 2014. (Rus.)
- 4. Garkusha G.G., Zinovchenko A.N. Intellektual'noe komp'iuternoe prilozhenie «virtual'naia interaktivnaia lektsiia» [Intelligent computer application «Virtual interactive lecture»]. *Vіsnik Priazovs'kogo Derzhavnogo Tekhnіchnogo Unіversitetu. Serіia: Tekhnіchnі nauki – Reporter of the Priazovskyi State Technical University. Section: Technical sciences,* 2015, no. 31, pp. 203-209. (Rus.)

Рецензент: В.C. Молчанова канд. техн. наук, ст. преподаватель, ГВУЗ «ПГТУ»

Статья поступила 25.04.2019